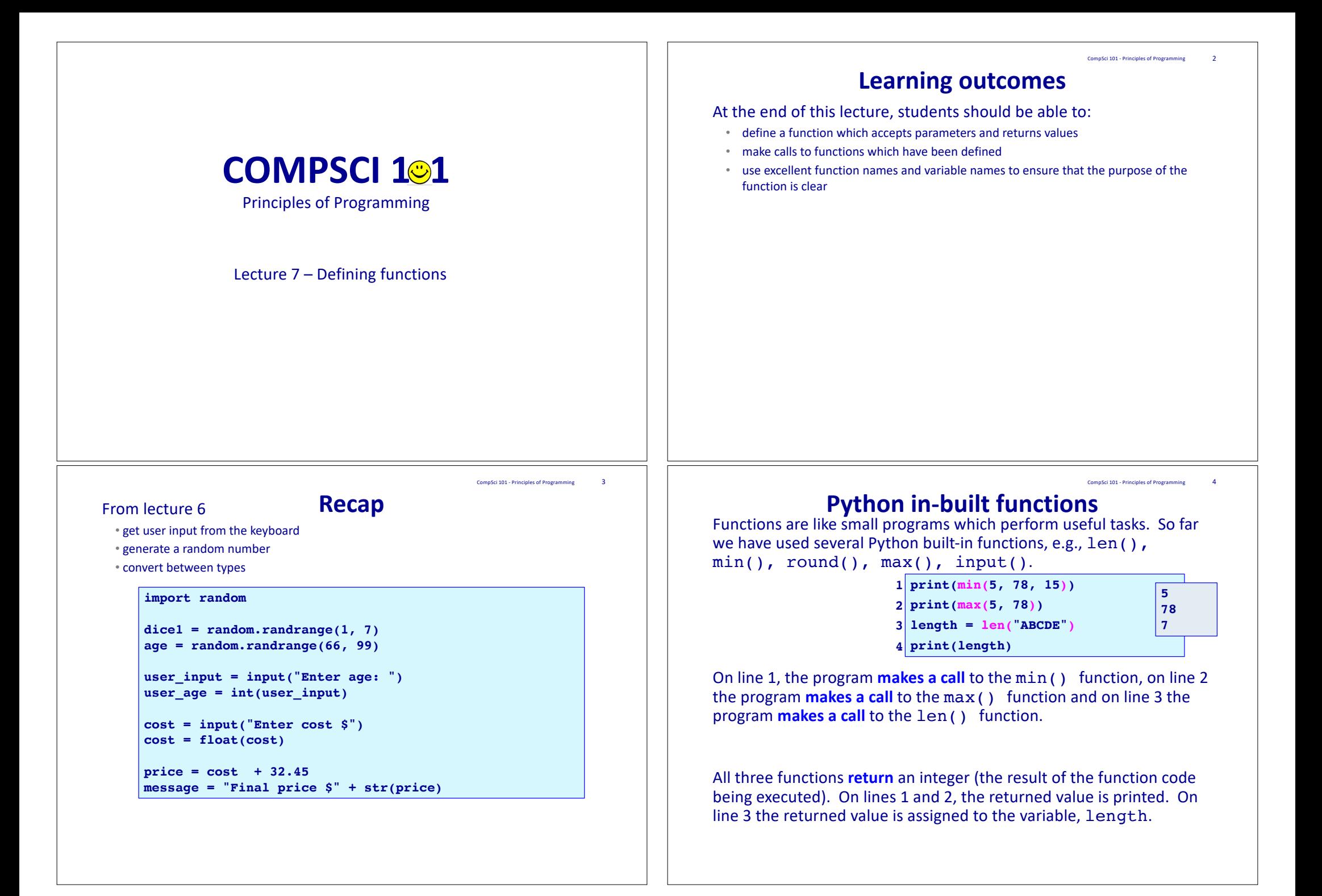

#### CompSci 101 - Principles of Programming 5

CompSci 101 - Principles of Programming 7

#### **Reuse code**

One of the aims when writing programs is to reuse code as much as possible.

**name = input("Enter name: ") 1**

**age = int(input("Enter age: ")) 2**

**bday\_month = input("Enter birthday month: ") 3**

Whenever we **make a call** to a function, the code inside the function definition is executed and the call we make is replaced by the result of the function (i.e., replaced by the value **returned** by the function).

#### **Exercise** What is undesirable about this code (continues onto the next slide)? **import random current\_score = 0 num = 1 dice1 = random.randrange(1, 7)**  $dice2 = random.random$  $range(1, 7)$ **current\_score = current\_score + dice1 + dice2** result  $str = (str(num) + "$ . You threw a " +  $str(dice1)$  + **" and a " + str(dice2) + " Score: " + str(current\_score)) print(result\_str) num = 2 dice1 = random.randrange(1, 7)**  $dice2 = random.random$  $range(1, 7)$ **current\_score = current\_score + dice1 + dice2** result str =  $(str(num) +$ ". You threw a " + str(dice1) + **1. You threw a 4 and a 6 Score: 10 2. You threw a 3 and a 5 Score: 18 3. You threw a 3 and a 2 Score: 23 4. You threw a 6 and a 6 Score: 35**

 $"$  and a  $"$  + str(dice2) +  $"$  Score:  $"$  + str(current score))

**print(result\_str)**

```
The above solution is not useful if we want to calculate the area of 
area = 5 * 10
print("Area of a rectangle with width 5 and height 10:", area)
Area of a rectangle with width 5 and height 10: 50
width = 5height = 10area = width * height
output str = ("Area of a rectangle with width " + str(width) +
             " and height " + str(height) + ":")
                                                   NOT A GOOD WAY 
                                                TO PROGRAM!
```
**print(output\_str, area)**

**Area of a rectangle with width 5 and height 10: 50**

### **Exercise continued**

```
num = 3\det = random.randrange(1, 7)
dice2 = random.randrange(1, 7)
current_score = current_score + dice1 + dice2
result str = (str(num) +". You threw a " + str(dice1) +
      " and a " + str(dice2) + " Score: " + str(current score))
print(result_str)
num = 4
\sqrt{\text{dice1}} = \text{random.random}(\frac{1}{7})dice2 = random.random(1, 7)current_score = current_score + dice1 + dice2
result_str = (str(num) +". You threw a " + str(dice1) +
      " and a " + str(dice2) + " Score: " + str(current_score))
print(result_str)
                                     2. You threw a 3 and a 5 Score: 18
                                     3. You threw a 3 and a 2 Score: 23
                                     4. You threw a 6 and a 6 Score: 35
```
CompSci 101 - Principles of Programming 8

**1. You threw a 4 and a 6 Score: 10**

### **Generalise**

Another aim when writing programs is to generalise the solution so it can be used over and over with different values.

rectangles of different sizes. A more general (and more useful) solution:

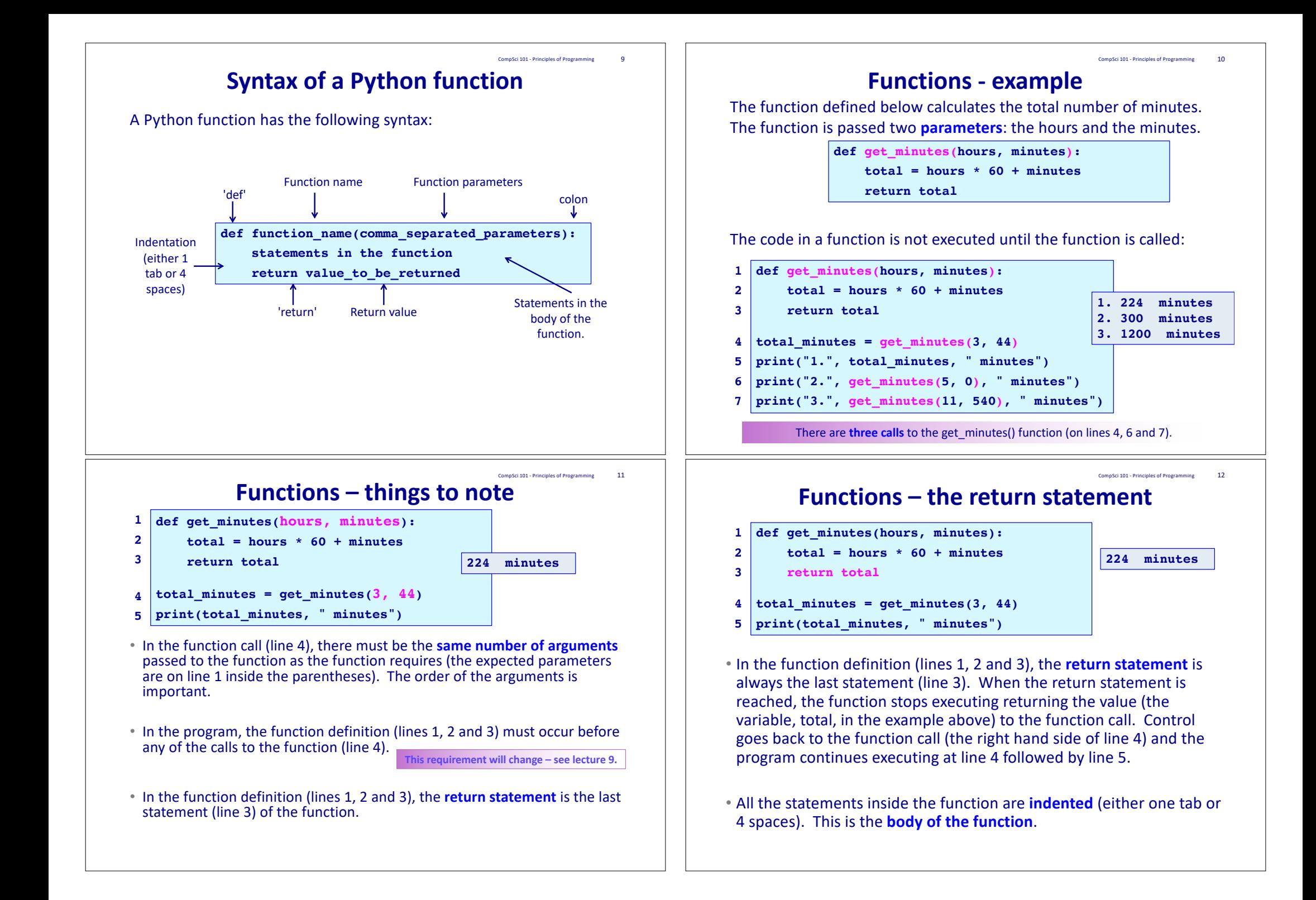

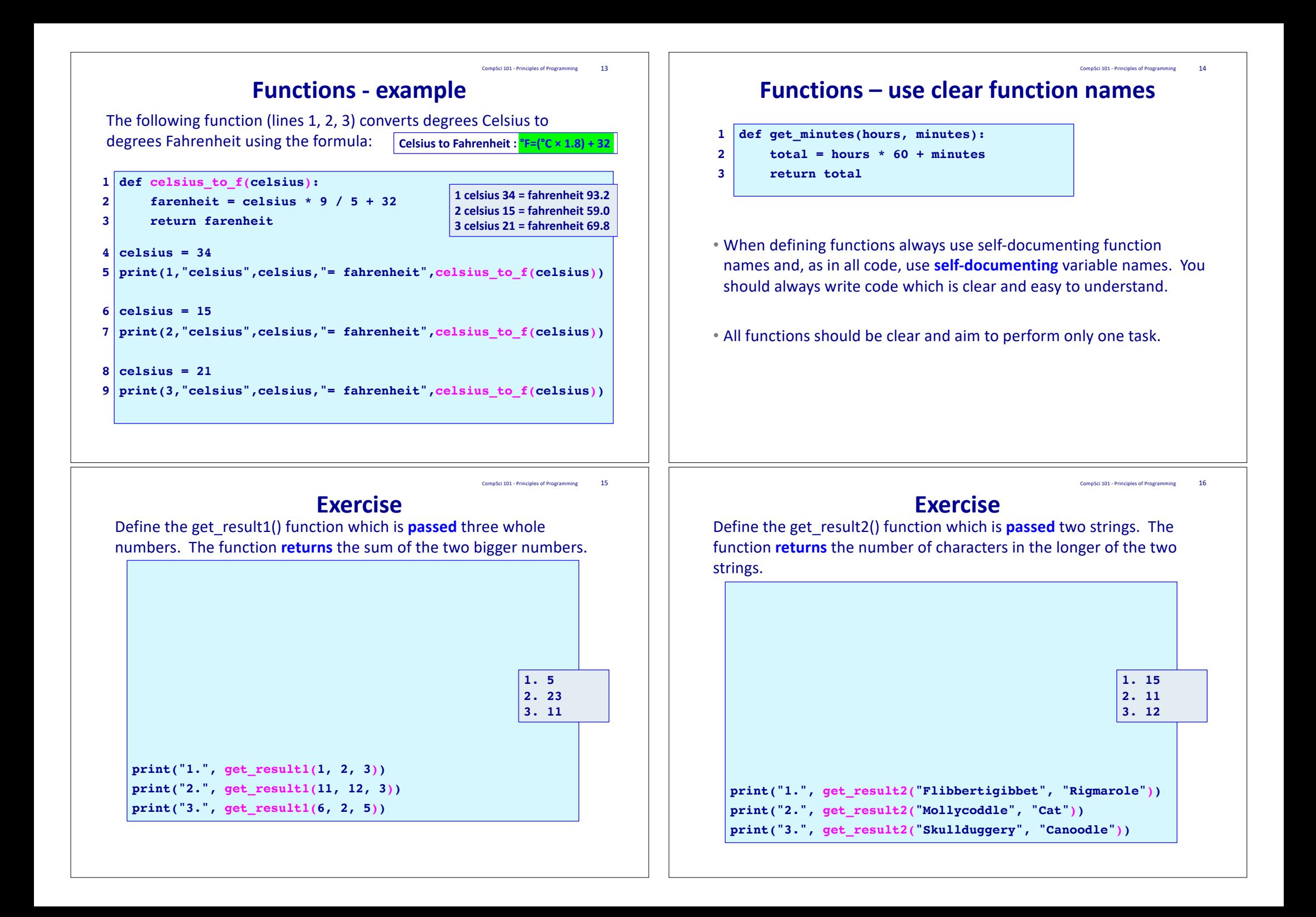

### **Exercise**

Define the get\_result3() function which is **passed** one string. The function **returns** a string made up of the last character followed by the first character (both in uppercase characters).

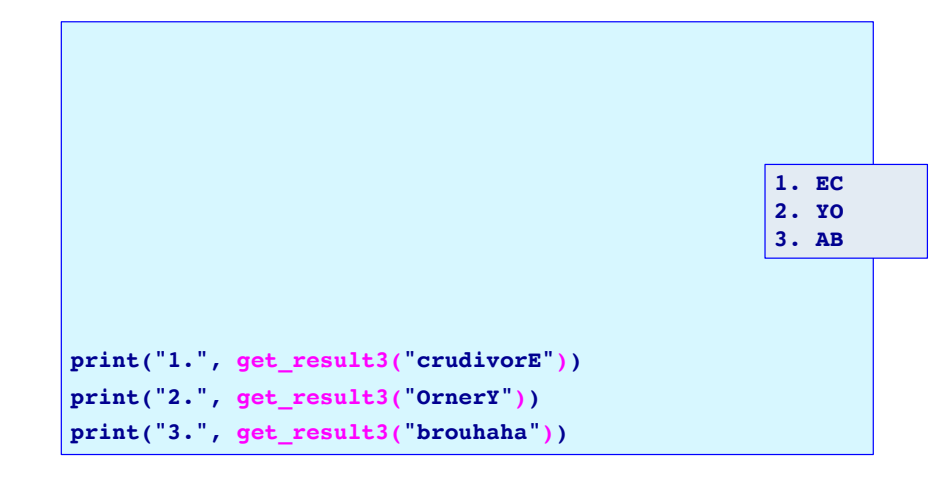

CompSci 101 - Principles of Programming 19

# **Summary**

#### In a Python program:

- functions which accept parameters and return values can be defined
- calls to functions which have been defined cause the code inside the function to be executed
- we must use meaningful names and variable names to ensure that the purpose of the function is clear
- Each function performs one task

#### **Exercise**

Define the required\_boxes() function which is passed a total number of items and the maximum number of items which fit into one box. The function returns the total number of boxes required (any leftovers always require an extra box).

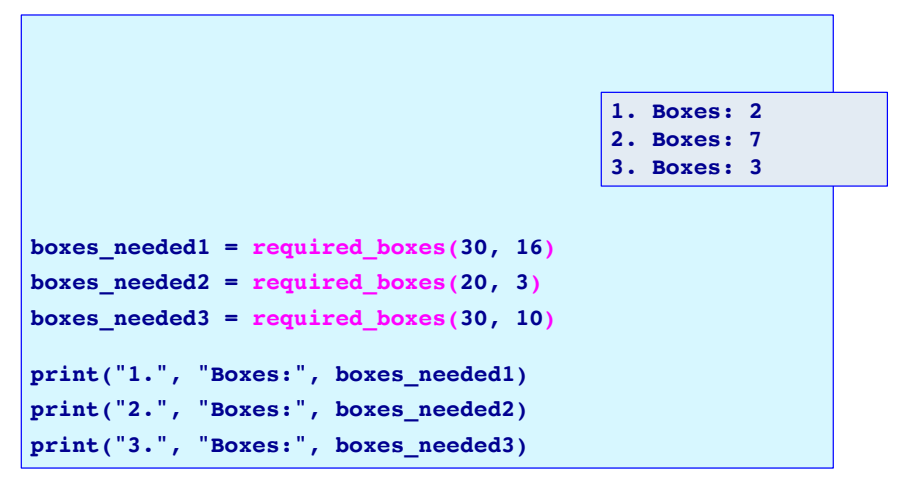

# **Examples of Python features used in this lecture**

def get\_dice\_total():  $dice1 = random. random = rand( $1, 7$ )$  $dice2 = random. random( $1, 7$ )$ return dice1 + dice2

def celsius\_to\_f(celsius): farenheit = celsius  $*$  9 / 5 + 32 return farenheit

dice\_throw = get\_dice\_total() farenheit = celsius\_to\_f(34)

CompSci 101 - Principles of Programming 18

CompSci 101 - Principles of Programming 20